# Package 'transx'

October 14, 2022

<span id="page-0-0"></span>Title Transform Univariate Time Series

Version 0.0.1

Description Univariate time series operations that follow an opinionated design. The main principle of 'transx' is to keep the number of observations the same. Operations that reduce this number have to fill the observations gap.

License GPL-3

Imports rlang

Encoding UTF-8

LazyData true

RoxygenNote 7.1.1

URL <https://github.com/kvasilopoulos/transx>

BugReports <https://github.com/kvasilopoulos/transx/issues>

Suggests dplyr, ggplot2, cli, testthat, knitr, DescTools, outliers, rmarkdown, mFilter, covr

VignetteBuilder knitr

Language en-US

**Depends**  $R$  ( $>= 2.10$ )

NeedsCompilation no

Author Kostas Vasilopoulos [aut, cre] (<<https://orcid.org/0000-0002-9769-6395>>)

Maintainer Kostas Vasilopoulos <k.vasilopoulo@gmail.com>

Repository CRAN

Date/Publication 2020-11-27 11:40:02 UTC

# R topics documented:

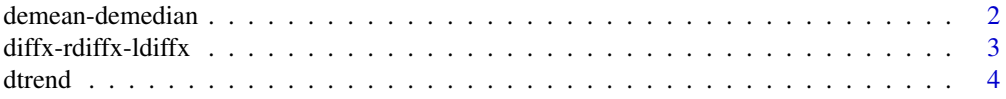

<span id="page-1-0"></span>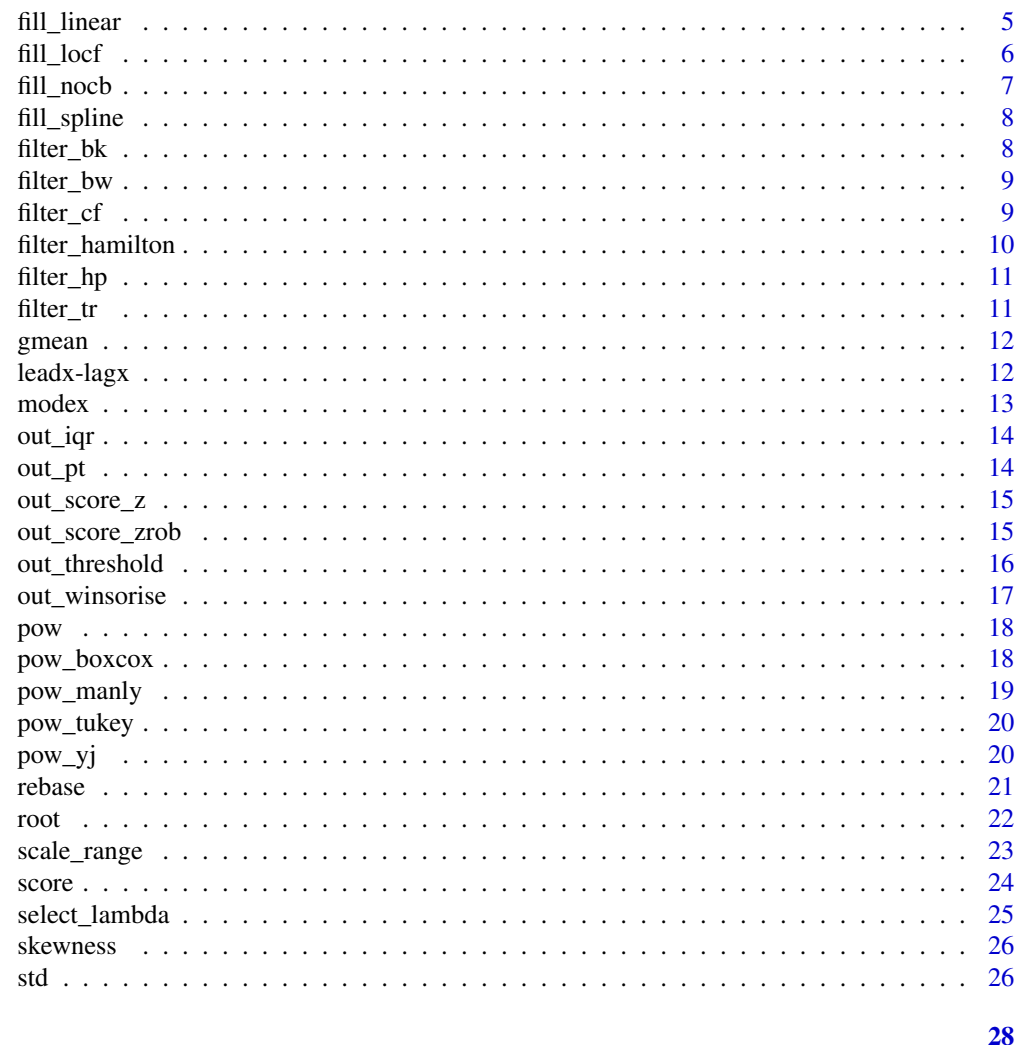

# **Index**

Removes measure of centrality from the series demean-demedian

# **Description**

#### **Maturing**

Removes the mean, the median or the mode from the series.

# **Usage**

```
demean(x, na.rm = getOption("transx.na.rm"))demedian(x, na.rm = getOption("transx.na.rm"))
demode(x, na.rm = getOption("transx.na.rm"))
```
# <span id="page-2-0"></span>Arguments

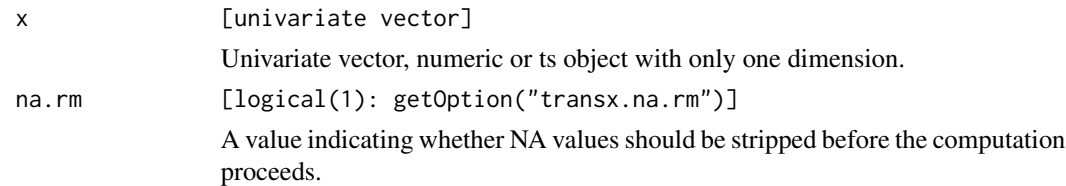

#### Value

Returns a vector with the same class and attributes as the input vector.

#### Examples

```
x < -c(2, 5, 10, 20, 30)summary(x)
demean(x)
demedian(x)
demode(x)
```
diffx-rdiffx-ldiffx *Compute lagged differnces*

# Description

# **Maturing**

Returns suitably lagged and iterated difference

- diffx computes simple differences.
- rdffix computes percentage differences.
- ldiffx computes logged differences.

#### Usage

diffx(x,  $n = 1L$ , order = 1L, rho = 1, fill = NA) rdiffx(x,  $n = 1L$ , order = 1L, rho = NULL, fill = NA)  $ldiffx(x, n = 1L, order = 1L, rho = 1, fill = NA)$ 

<span id="page-3-0"></span>4 dtrend and the state of the state of the state of the state of the state of the state of the state of the state of the state of the state of the state of the state of the state of the state of the state of the state of t

#### Arguments

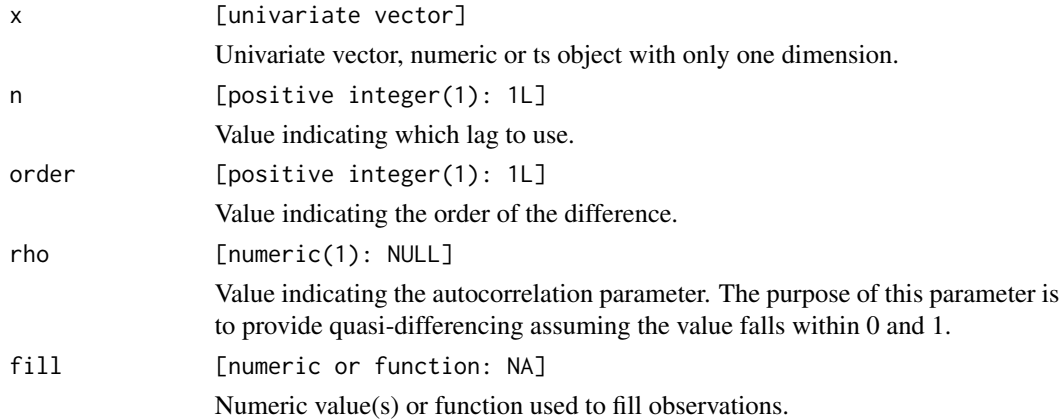

#### Examples

 $x \leftarrow c(2, 4, 8, 20)$ diffx(x) rdiffx(x) ldiffx(x)

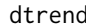

#### **Deterministic Trend**

# Description

#### Stable

Remove global deterministic trend information from the series.

- dt\_lin removes the linear trend.
- dt\_quad removes the quadratic trend.
- dt\_poly removes the nth-degree polynomial trend.

#### Usage

```
dtrend_lin(x, bp = NULL, na.rm = getOption("transx.na.rm"))
dtrend_quad(x, bp = NULL, na.rm = getOption("transx.na.rm"))
dtrend_poly(x, degree, bp = NULL, na.rm = getOption("transx.na.rm"))
```
#### <span id="page-4-0"></span>fill\_linear 5

#### Arguments

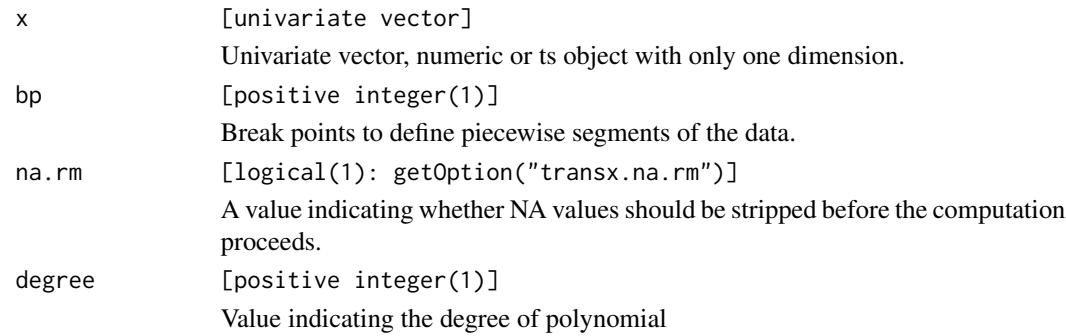

# Value

Returns a vector with the same class and attributes as the input vector.

# Examples

```
set.seed(123)
t < -1:20# Linear trend
x \leftarrow 3*sin(t) + tplotx(cbind(x, dtrend_lin(x)))
# Quadratic trend
x2 \leftarrow 3*sin(t) + t + t^2plotx<mark>(cbind(raw = x2, quad = dtrend_quad(x2)))</mark># Introduce a breaking point at point = 10
xbp \leftarrow 3*sin(t) + txbp[10:20] < x[10:20] + 15plotx(cbind(raw = xbp, lin = dtrend_lin(xbp), lin_bp = dtrend_lin(xbp, bp = 10)))
```
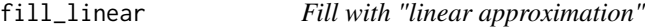

#### Description

Fill with "linear approximation"

#### Usage

fill\_linear(body, idx, ...)

<span id="page-5-0"></span>6 fill\_locf that the contract of the contract of the contract of the contract of the contract of the contract of the contract of the contract of the contract of the contract of the contract of the contract of the contract

# Arguments

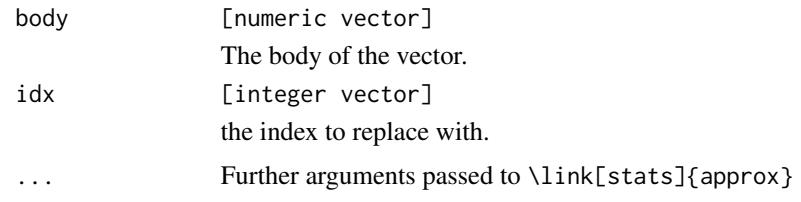

# Value

Returns a vector with the same class and attributes as the input vector.

#### Examples

```
x \leftarrow c(5, 3, 2, 2, 5)xlen <- length(x)
n \leq -2n <- pmin(n, xlen)
idx < -1:nbody <- x[seq_len(xlen - n)]
fill_linear(body, idx)
```
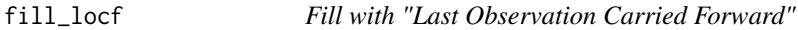

# Description

Fill with "Last Observation Carried Forward"

#### Usage

```
fill_locf(body, idx, fail = NA)
```
#### Arguments

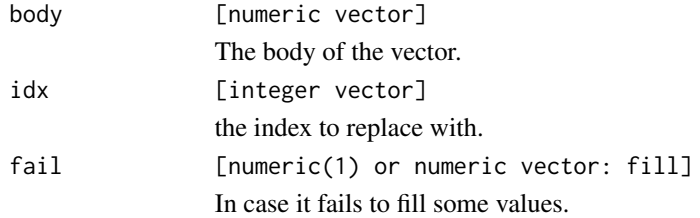

#### Value

Returns a vector with the same class and attributes as the input vector.

#### <span id="page-6-0"></span>fill\_nocb 7

#### Examples

 $x \leftarrow c(5, 3, 2, 2, 5)$  $lagx(x, n = 2, fill = fill\_locf)$  $\text{leadx}(x, n = 2, \text{ fill} = \text{fill\_locf})$  $\text{lagx}(x, n = 2, \text{ fill} = \text{fill\_noch})$  $\text{leadx}(x, n = 2, \text{ fill} = \text{fill\_noch})$ 

- 
- fill\_nocb *Fill with "Next observation carried backwards"*

#### Description

Fill with "Next observation carried backwards"

#### Usage

fill\_nocb(body, idx, fail = NA)

#### Arguments

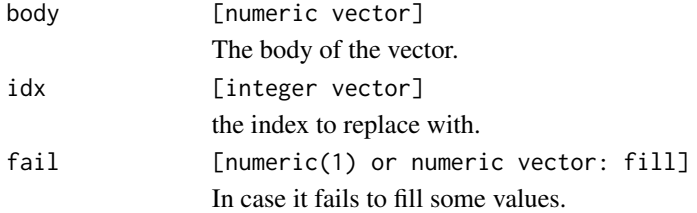

# Value

Returns a vector with the same class and attributes as the input vector.

#### Examples

```
x \leftarrow c(5, 3, 2, 2, 5)\text{leadx}(x, n = 2, \text{ fill} = \text{fill\_locf})xlen \leftarrow length(x)n \leq -2n <- pmin(n, xlen)
idx <- (xlen - n + 1):xlen
body <- x[-seq_len(n)]
fill_locf(body, idx, NA)
```
<span id="page-7-0"></span>

# Description

Fill with "cubic spline interpolation"

#### Usage

```
fill_spline(body, idx, ...)
```
#### Arguments

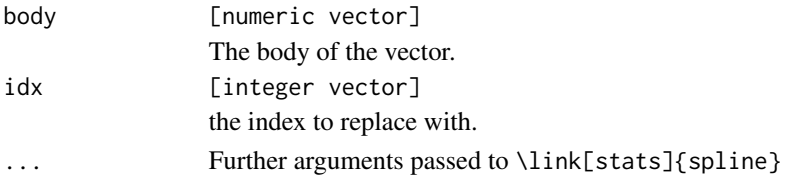

# Value

Returns a vector with the same class and attributes as the input vector.

#### Examples

 $x \leftarrow c(5, 3, NA, 2, 5)$ fill\_spline(x, 3)

filter\_bk *Baxter-King Filter*

# Description

#### Maturing

This function computes the cyclical component of the Baxter-King filter.

# Usage

 $filter_bk(x, fill = NA, ...)$ 

### Arguments

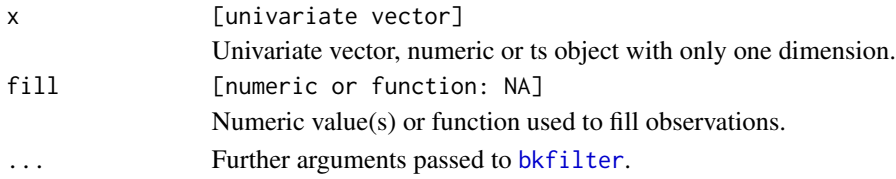

#### <span id="page-8-0"></span>filter\_bw 9

## Examples

```
unemp <- ggplot2::economics$unemploy
unemp_cycle <- filter_bk(unemp)
plotx(cbind(unemp, unemp_cycle))
```
filter\_bw *Butterworth Filter*

#### Description

#### Maturing

This function computes the cyclical component of the Butterworth filter.

#### Usage

 $filter_bw(x, \ldots)$ 

#### Arguments

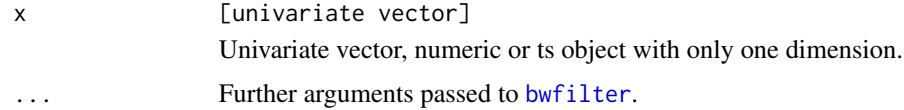

#### Examples

```
unemp <- ggplot2::economics$unemploy
unemp_cycle <- filter_bw(unemp, freq = 10)
plotx(cbind(unemp, unemp_cycle))
```
filter\_cf *Christiano-Fitzgerald Filter*

# Description

#### Maturing

This function computes the cyclical component of the Christiano-Fitzgerald filter.

#### Usage

filter\_cf( $x, \ldots$ )

#### <span id="page-9-0"></span>Arguments

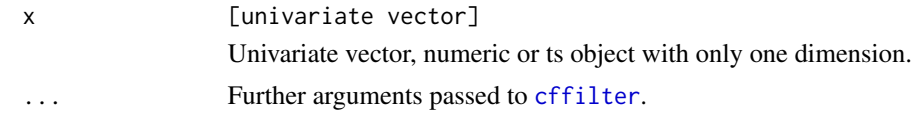

#### Examples

```
unemp <- ggplot2::economics$unemploy
unemp_cycle <- filter_cf(unemp)
plotx(cbind(unemp, unemp_cycle))
```
filter\_hamilton *Hamilton Filter*

#### Description

# **Maturing**

This function computes the cyclical component of the Hamilton filter.

#### Usage

filter\_hamilton(x,  $p = 4$ , horizon = 8, fill = NA)

# Arguments

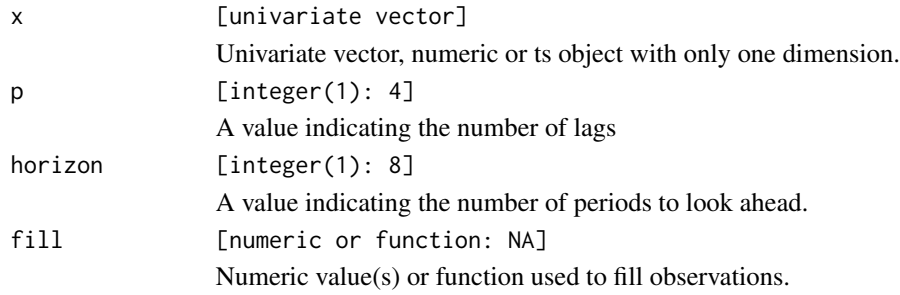

#### Value

Returns a vector with the same class and attributes as the input vector.

# Examples

```
unemp <- ggplot2::economics$unemploy
unemp_cycle <- filter_hamilton(unemp)
plotx(cbind(unemp, unemp_cycle))
```
<span id="page-10-0"></span>

#### Description

#### Maturing

This function computes the cyclical component of the Hodrick-Prescot filter.

#### Usage

filter\_hp $(x, \ldots)$ 

#### Arguments

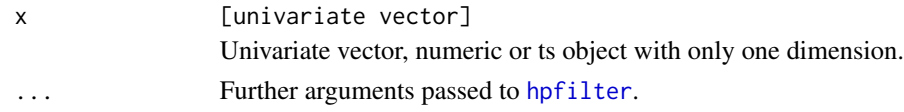

# See Also

select\_lambda

#### Examples

unemp <- ggplot2::economics\$unemploy unemp\_cycle <- filter\_hp(unemp, freq = select\_lambda("monthly")) plotx(cbind(unemp, unemp\_cycle))

filter\_tr *Trigonometric regression Filter*

#### Description

#### Maturing

This function computes the cyclical component of the trigonometric regression filter.

#### Usage

filter\_tr( $x, \ldots$ )

#### Arguments

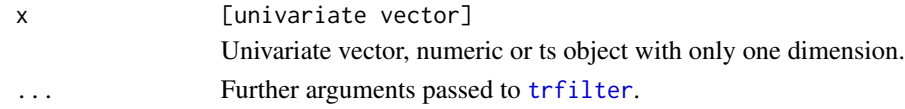

#### Examples

```
unemp <- ggplot2::economics$unemploy
unemp_cycle <- filter_tr(unemp, pl=8, pu=40)
plotx(cbind(unemp, unemp_cycle))
```
#### gmean *Geometric Mean value*

# Description

Compute the sample geometric mean.

#### Usage

gmean(x, na.rm = getOption("transx.na.rm"))

#### Arguments

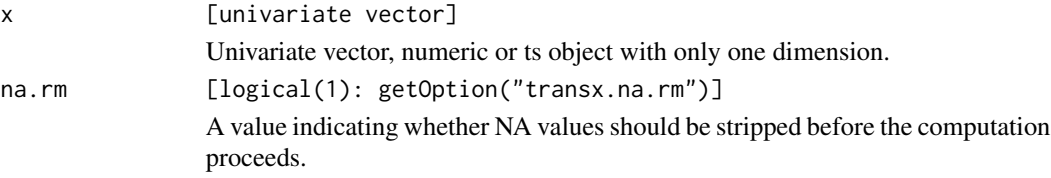

#### Value

Returns a vector with the same class and attributes as the input vector.

leadx-lagx *Compute lagged or leading values*

#### Description

#### Stable

Find the "previous" (lagx()) or "next" (leadx()) values in a vector. Useful for comparing values behind of or ahead of the current values.

#### Usage

 $\text{lagx}(x, n = 1L, fill = NA)$ 

 $\text{leadx}(x, n = 1L, \text{ fill} = NA)$ 

<span id="page-11-0"></span>

#### <span id="page-12-0"></span> $\Box$  modex  $\Box$

#### Arguments

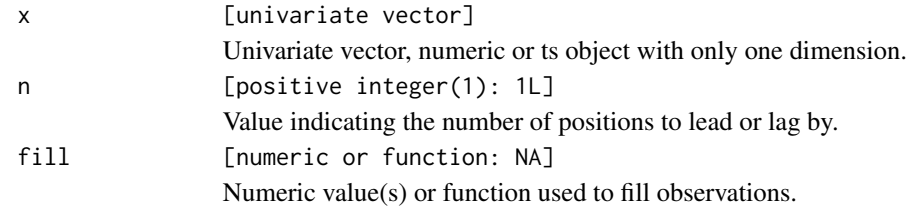

# Details

This functions has been taken and modified from the dplyr package, however, to reduce dependencies they are not imported.

#### Value

Returns a vector with the same class and attributes as the input vector.

# Examples

```
x \leftarrow c(5, 3, 2, 2, 5)lagx(x)
\text{lagx}(x, \text{ fill} = \text{mean})lagx(x, fill = fill\_noch)leadx(x)
\text{leadx}(x, \text{ fill} = \text{fill\_locf})
```
modex *Mode value*

#### Description

Compute the sample median.

#### Usage

modex(x, na.rm = getOption("transx.na.rm"))

modex\_int(x, na.rm = getOption("transx.na.rm"))

#### Arguments

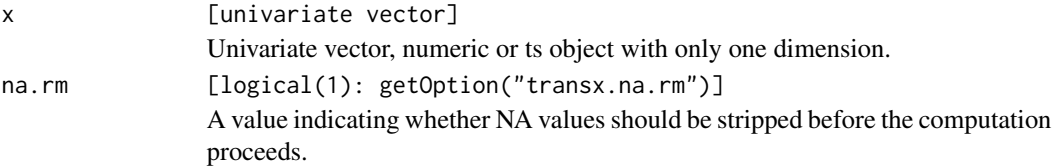

<span id="page-13-0"></span>

#### Description

# Maturing

# Usage

 $out\_iqr(x, cutoff = 1.5, fill = NA, ...)$ 

# Arguments

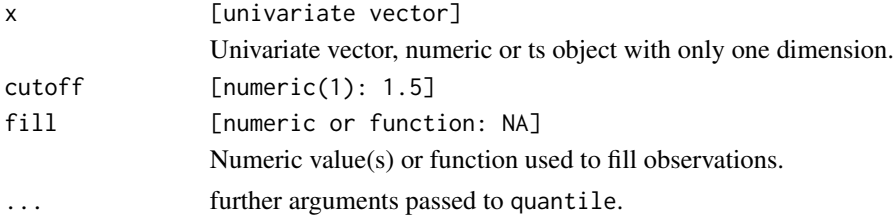

# Examples

out\_iqr(c(0,1,3,4,20))

# out\_pt *Detect outliers with Percentiles*

# Description

#### Maturing

#### Usage

 $out\_pt(x, pt\_low = 0.1, pt\_high = 0.9, fill = NA)$ 

# Arguments

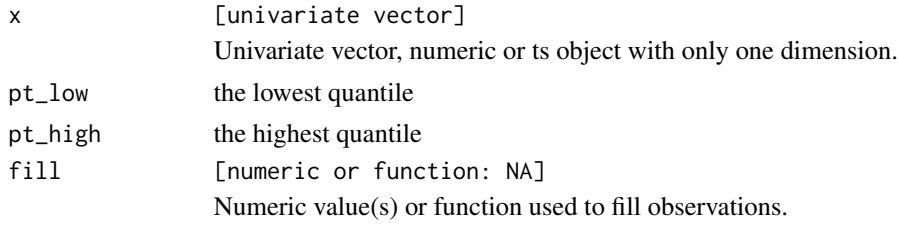

<span id="page-14-0"></span>out\_score\_z 15

#### Examples

 $x \leq -c(1, 3, -1, 5, 10, 100)$ out\_pt(x)

out\_score\_z *Detect outliers with zscore*

# Description

# Maturing

#### Usage

 $out\_score\_z(x, cutoff = 3, fill = NA, ...)$ 

#### Arguments

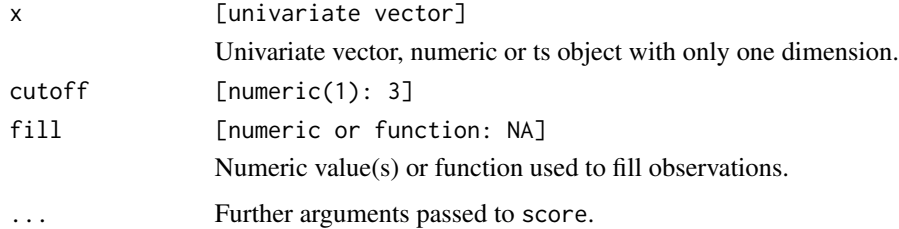

#### Examples

out\_score\_z(c(0,0.1,2,1,3,2.5,2,.5,6,4,100))

out\_score\_zrob *Detect outliers Iglewicz and Hoaglin (1993) robust z-score method*

#### Description

#### Maturing

#### Usage

```
out\_score\_zrob(x, cutoff = 3.5, fill = NA, ...)
```
#### <span id="page-15-0"></span>Arguments

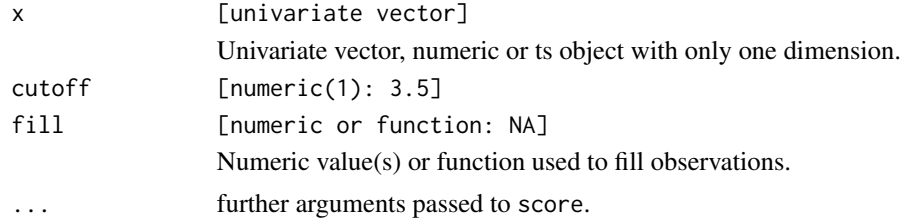

#### Examples

out\_score\_zrob(c(0,0.1,2,1,3,2.5,2,.5,6,4,100))

out\_threshold *Detect outliers with upper and lower threshold*

# Description

#### Maturing

#### Usage

```
out\_threshold(x, tlow = NULL, thish = NULL, fill = NA)
```
#### Arguments

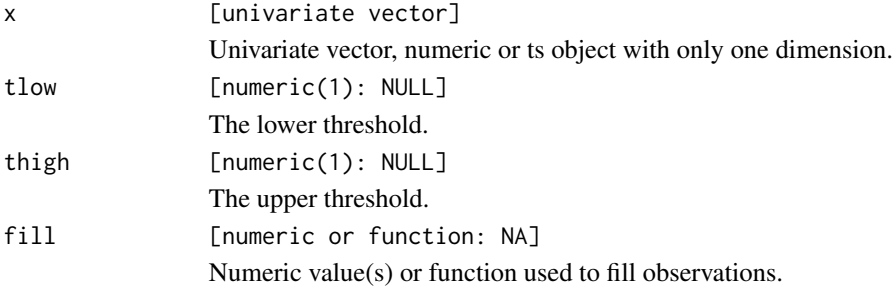

#### Value

Returns a vector with the same class and attributes as the input vector.

# Examples

```
x \leq -c(1, 3, -1, 5, 10, 100)out_{\text{threshold}}(x, \text{tlow} = 0, \text{fill} = 0)out_threshold(x, thigh = 9, fill = function(x) quantile(x, 0.9))
```
<span id="page-16-0"></span>out\_winsorise *Winsorize*

# Description

#### Maturing

Replace extremely values that are defined by min and max.

#### Usage

```
out_winsorise(x, min = quantile(x, 0.05), max = quantile(x, 0.95))
out_winsorize(x, min = quantile(x, 0.05), max = quantile(x, 0.95))
```
#### Arguments

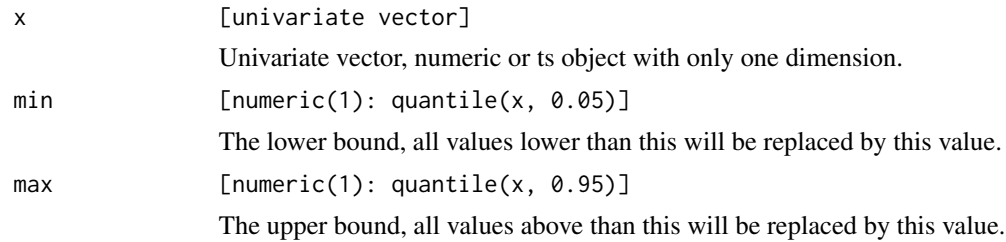

### Value

Returns a vector with the same class and attributes as the input vector.

# See Also

[Winsorize](#page-0-0)

# Examples

 $x \leftarrow c(1, 3, -1, 5, 10, 100)$ out\_winsorise(x)

<span id="page-17-0"></span>

# Description

Stable

#### Usage

 $pow(x, pow = NULL, modulus = FALSE)$ 

# Arguments

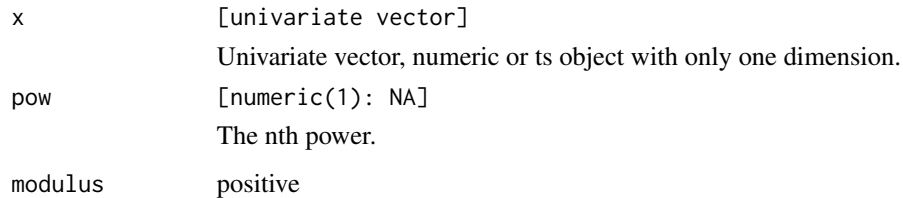

#### Value

Returns a vector with the same class and attributes as the input vector.

# Examples

```
pow(2, 2)
pow(-2, 2)
pow(-2,2, TRUE)
```
pow\_boxcox *Box-Cox Transformations*

#### Description

#### Maturing

#### Usage

```
pow_boxcox(x, lambda = NULL, lambda = NULL, ...)
```
#### <span id="page-18-0"></span>pow\_manly 19

#### Arguments

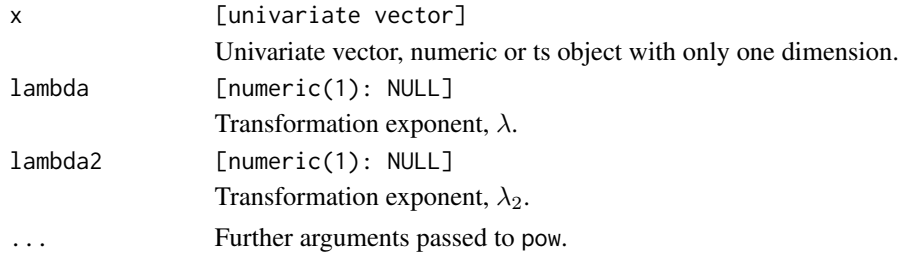

#### Value

Returns a vector with the same class and attributes as the input vector.

#### References

Box, G. E., & Cox, D. R. (1964). An analysis of transformations. Journal of the Royal Statistical Society. Series B (Methodological), 211-252. <https://www.jstor.org/stable/2984418>

#### Examples

```
set.seed(123)
x \leftarrow runif(10)pow_boxcox(x, 3)
```
pow\_manly *Manly(1971) Transformations*

### Description

#### Maturing

The transformation was reported to be successful in transform unimodal skewed distribution into normal distribution, but is not quite useful for bimodal or U-shaped distribution.

#### Usage

 $pow\_many(x, lambda = NULL)$ 

#### Arguments

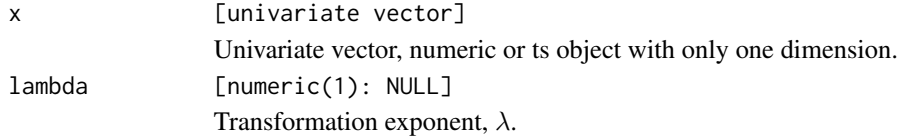

# Value

Returns a vector with the same class and attributes as the input vector.

# Examples

```
set.seed(123)
x \leftarrow runif(10)pow_manly(x, 3)
```
pow\_tukey *Tukey Transformations Transformations*

#### Description

#### Maturing

# Usage

pow\_tukey(x, lambda = NULL, ...)

#### Arguments

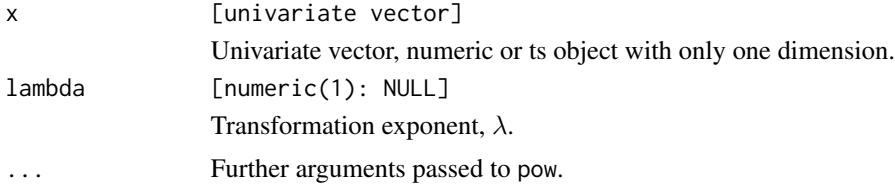

#### Value

Returns a vector with the same class and attributes as the input vector.

# Examples

```
set.seed(123)
x \leftarrow runif(10)pow_tukey(x, 2)
```
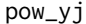

# Yeo and Johnson(2000) Transformations

# Description

#### Maturing

#### Usage

 $pow_yj(x, lambda = NULL, ...)$ 

<span id="page-19-0"></span>

#### <span id="page-20-0"></span>rebase 21

#### Arguments

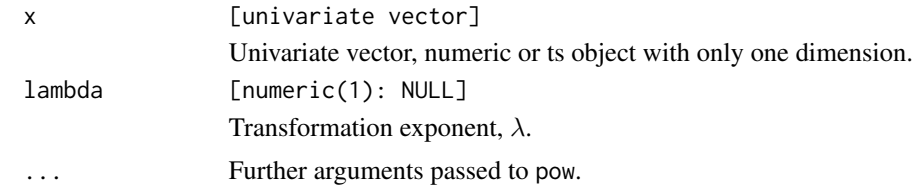

#### Value

Returns a vector with the same class and attributes as the input vector.

#### References

Yeo, I., & Johnson, R. (2000). A New Family of Power Transformations to Improve Normality or Symmetry. Biometrika, 87(4), 954-959. <http://www.jstor.org/stable/2673623>

#### Examples

set.seed(123)  $x \leftarrow runif(10)$ pow\_yj(x, 3)

rebase *Change the base year*

#### Description

#### Maturing

Change the base year.

#### Usage

 $rebase(x, n = NULL)$ 

rebase\_origin(x)

#### Arguments

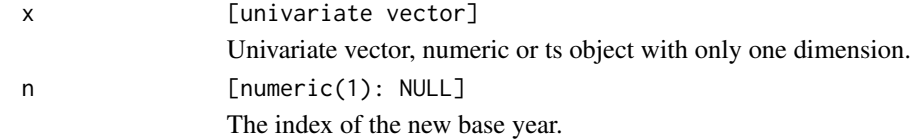

#### Value

Returns a vector with the same class and attributes as the input vector.

# Examples

```
x \le -3:10# New base would be 5
rebase(x, 5)
# Or the origin
rebase_origin(x)
# Fro the base to be 100 or 0 then:
rebase(x, 5)*100rebase(x, 5) - 1
```
# root *nth Root Transformation*

# Description

# Stable

- root: nth root
- root\_sqrt: square root
- root\_cubic: cubic root

#### Usage

```
root(x, root = NULL, modulus = FALSE)
```
 $root_sq(x, \ldots)$ 

root\_cubic(x, ...)

# Arguments

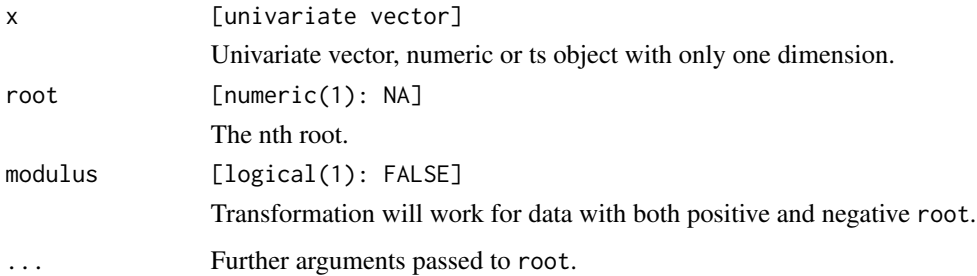

<span id="page-21-0"></span>22 root and the contract of the contract of the contract of the contract of the contract of the contract of the contract of the contract of the contract of the contract of the contract of the contract of the contract of th

<span id="page-22-0"></span>scale\_range 23

# Examples

```
root(4, 2)
root(-4, 2)
root(-4, 2, TRUE)
```
scale\_range *Rescale*

# Description

**Maturing** 

#### Usage

```
scale_range(x, to, na.rm = getOption("transx.na.rm"))
scale_minmax(x, na.rm = getOption("transx.na.rm"))
```
scale\_unit\_len(x, na.rm = getOption("transx.na.rm"))

#### Arguments

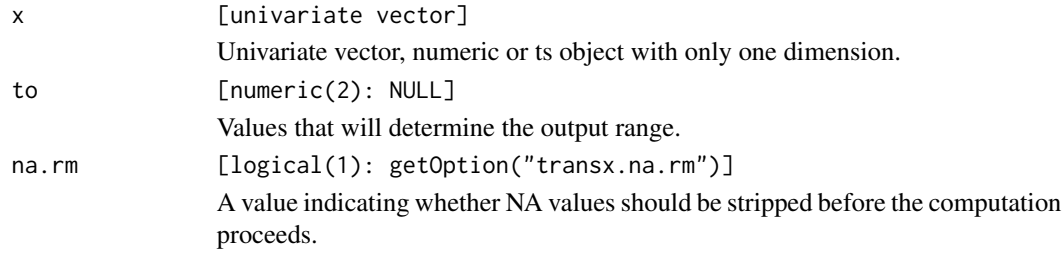

#### Details

To rescale a range between an arbitrary set of values [a, b], the formula becomes:

#### Value

Returns a vector with the same class and attributes as the input vector.

# Examples

```
x \leftarrow c(10, 5, 1, -2)scale_range(x, c(-1, 2))scale_minmax(x)
```
<span id="page-23-0"></span>

#### Description

#### Stable

These functions calculate the scores according to:

- score\_z: Normal(z) distribution
- score\_mad: Mean absolute deviation
- score\_t: t-distribution
- score\_chi: chi-distribution

# Usage

```
score_z(x, na.rm = getOption("transx.na.rm"))
```

```
score_mad(x, na.rm = getOption("transx.na.rm"))
```

```
score_t(x, na.rm = getOption("transx.na.rm"))
```

```
score_chisq(x, na.rm = getOption("transx.na.rm"))
```
#### Arguments

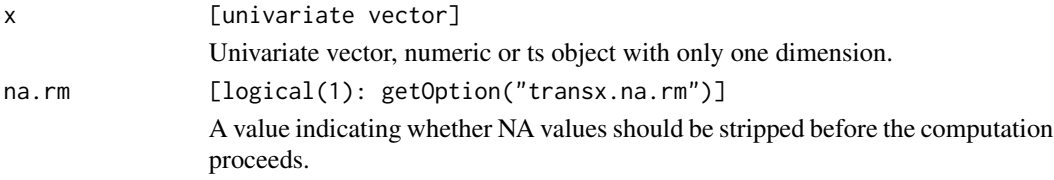

#### Details

Because function are known with different names:

- score\_z is identical to std\_mean
- score\_mad is identical to std\_median

# Value

Returns a vector with the same class and attributes as the input vector.

#### See Also

[scores](#page-0-0)

#### <span id="page-24-0"></span>select\_lambda 25

#### Examples

```
x \leq -\text{seq}(-3, 3, 0.5)score_z(x)
score_mad(x)
score_t(x)
```
select\_lambda *Selecting lambda*

#### Description

Approaches to selecting lambda.

# Usage

```
select_lambda(
  freq = c("quarterly", "annual", "monthly", "weekly"),
  type = c("rot", "ru2002")
)
```
#### Arguments

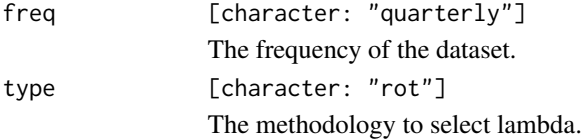

#### Details

Rule of thumb is from Hodrick and Prescot (1997):

- Lambda =  $100^*$ (number of periods in a year) $\frac{1}{2}$
- Annual data =  $100 \times 1^2 = 100$
- Quarterly data =  $100 \times 4^2 = 1,600$
- Monthly data =  $100 \times 12^{2} = 14,400$
- Weekly data =  $100 \times 52^{2} = 270,400$
- Daily data =  $100 \times 365^2 = 13,322,500$

Ravn and Uhlig (2002) state that lambda should vary by the fourth power of the frequency observation ratio;

• Lambda =  $6.25$  x (number of periods in a year) $\frac{4}{4}$ 

Thus, the rescaled default values for lambda are:

- <span id="page-25-0"></span>• Annual data =  $1600 \times 1^4 = 6.25$
- Quarterly data =  $1600 \times 4^{4} = 1600$
- Monthly data =  $1600 \times 12^{4} = 129,600$
- Weekly data =  $1600 \times 12^{4} = 33,177,600$

#### References

Hodrick, R. J., & Prescott, E. C. (1997). Postwar US business cycles: an empirical investigation. Journal of Money, credit, and Banking, 1-16.

Ravn, M. O., & Uhlig, H. (2002). On adjusting the Hodrick-Prescott filter for the frequency of observations. Review of economics and statistics, 84(2), 371-376.

# skewness *Skewness/Kurtosis Value*

#### Description

Compute the sample skewness/kurtosis

#### Usage

```
skewness(x, na.rm = getOption("transx.na.rm"))
```

```
kurtosis(x, na.rm = getOption("transx.na.rm"))
```
#### Arguments

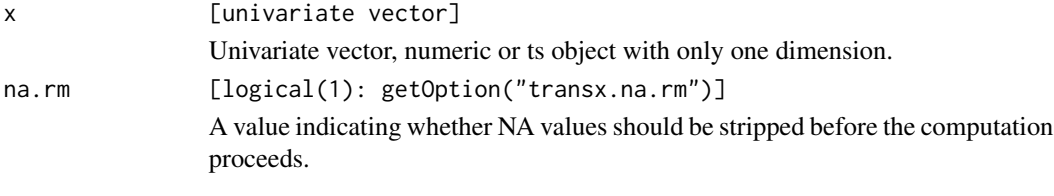

std *Standarization*

#### Description

#### Maturing

Convert number of standard deviations by which the value of a raw score is above or below the mean value of what is being observed or measured.

# Usage

```
std_mean(x, na.rm = getOption("transx.na.rm"))
```

```
std_median(x, na.rm = getOption("transx.na.rm"))
```
# Arguments

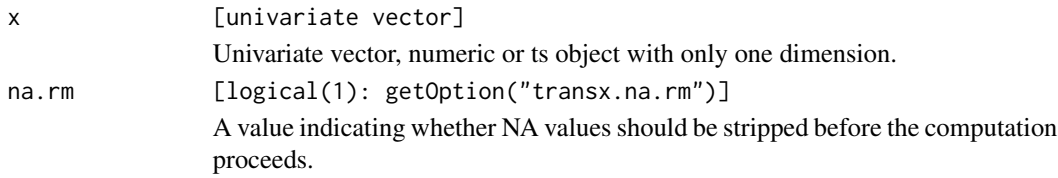

# Value

Returns a vector with the same class and attributes as the input vector.

# Examples

```
x \leftarrow c(10, 2, 5, 3)std_mean(x)
scale(x)
```
std\_median(x)

# <span id="page-27-0"></span>Index

bkfilter, *[8](#page-7-0)*

out\_iqr, [14](#page-13-0)

```
bwfilter, 9
cffilter, 10
demean (demean-demedian), 2
demean-demedian, 2
demedian (demean-demedian), 2
demode (demean-demedian), 2
diffx (diffx-rdiffx-ldiffx), 3
diffx-rdiffx-ldiffx, 3
dtrend, 4
dtrend_lin (dtrend), 4
dtrend_poly (dtrend), 4
dtrend_quad (dtrend), 4
fill_linear, 5
fill_locf, 6
fill_nocb, 7
fill_spline, 8
filter_bk, 8
filter_bw, 9
filter_cf, 9
filter_hamilton, 10
filter_hp, 11
filter_tr, 11
gmean, 12
hpfilter, 11
kurtosis (skewness), 26
lagx (leadx-lagx), 12
ldiffx (diffx-rdiffx-ldiffx), 3
leadx (leadx-lagx), 12
leadx-lagx, 12
modex, 13
modex_int (modex), 13
```
out\_pt, [14](#page-13-0) out\_score\_z, [15](#page-14-0) out\_score\_zrob, [15](#page-14-0) out\_threshold, [16](#page-15-0) out\_winsorise, [17](#page-16-0) out\_winsorize *(*out\_winsorise*)*, [17](#page-16-0) pow, [18](#page-17-0) pow\_boxcox, [18](#page-17-0) pow\_manly, [19](#page-18-0) pow\_tukey, [20](#page-19-0) pow\_yj, [20](#page-19-0) rdiffx *(*diffx-rdiffx-ldiffx*)*, [3](#page-2-0) rebase, [21](#page-20-0) rebase\_origin *(*rebase*)*, [21](#page-20-0) root, [22](#page-21-0) root\_cubic *(*root*)*, [22](#page-21-0) root\_sq *(*root*)*, [22](#page-21-0) scale\_minmax *(*scale\_range*)*, [23](#page-22-0) scale\_range, [23](#page-22-0) scale\_unit\_len *(*scale\_range*)*, [23](#page-22-0) score, [24](#page-23-0) score\_chisq *(*score*)*, [24](#page-23-0) score\_mad *(*score*)*, [24](#page-23-0) score\_t *(*score*)*, [24](#page-23-0) score\_z *(*score*)*, [24](#page-23-0) scores, *[24](#page-23-0)* select\_lambda, [25](#page-24-0) skewness, [26](#page-25-0) std, [26](#page-25-0) std\_mean *(*std*)*, [26](#page-25-0) std\_median *(*std*)*, [26](#page-25-0) trfilter, *[11](#page-10-0)* Winsorize, *[17](#page-16-0)*